# **Modèles mathématiques pour actifs et invalides**

Autor(en): **Chuard, Philippe**

Objekttyp: **Article**

Zeitschrift: **Mitteilungen / Schweizerische Vereinigung der Versicherungsmathematiker = Bulletin / Association Suisse des Actuaires = Bulletin / Swiss Association of Actuaries**

Band (Jahr): **- (1993)**

Heft 2

PDF erstellt am: **23.07.2024**

Persistenter Link: <https://doi.org/10.5169/seals-551245>

### **Nutzungsbedingungen**

Die ETH-Bibliothek ist Anbieterin der digitalisierten Zeitschriften. Sie besitzt keine Urheberrechte an den Inhalten der Zeitschriften. Die Rechte liegen in der Regel bei den Herausgebern. Die auf der Plattform e-periodica veröffentlichten Dokumente stehen für nicht-kommerzielle Zwecke in Lehre und Forschung sowie für die private Nutzung frei zur Verfügung. Einzelne Dateien oder Ausdrucke aus diesem Angebot können zusammen mit diesen Nutzungsbedingungen und den korrekten Herkunftsbezeichnungen weitergegeben werden.

Das Veröffentlichen von Bildern in Print- und Online-Publikationen ist nur mit vorheriger Genehmigung der Rechteinhaber erlaubt. Die systematische Speicherung von Teilen des elektronischen Angebots auf anderen Servern bedarf ebenfalls des schriftlichen Einverständnisses der Rechteinhaber.

### **Haftungsausschluss**

Alle Angaben erfolgen ohne Gewähr für Vollständigkeit oder Richtigkeit. Es wird keine Haftung übernommen für Schäden durch die Verwendung von Informationen aus diesem Online-Angebot oder durch das Fehlen von Informationen. Dies gilt auch für Inhalte Dritter, die über dieses Angebot zugänglich sind.

Ein Dienst der ETH-Bibliothek ETH Zürich, Rämistrasse 101, 8092 Zürich, Schweiz, www.library.ethz.ch

### **http://www.e-periodica.ch**

### PHILIPPE CHUARD, Pully

### Modèles mathématiques pour actifs et invalides

### 1. Préambule

On satisfait aux nécessités actuarielles de l'assurance en cas d'incapacité de gain en séparant actifs et invalides dans l'ordre  $l_x$  des vivants. Chacun de ces groupes de personnes a sa propre mortalité:  $q_x^a$  pour les actifs,  $q_x^i$  pour les invalides<sup>1</sup>. Dans le schéma couramment utilisé, et dont l'origine remonte <sup>à</sup> des études faites il y a plus de cent ans, intervient une probabilité  $i_x$  de devenir invalide. Or l'invalidité n'est pas nécessairement, pour chaque individu concerné, un stade définitif. Elle peut éventuellement être suivie d'un retour <sup>à</sup> l'activité, que l'on désigne par réactivité.

La probabilité  $i_x$  tient compte à la fois du risque de devenir invalide et de l'éventualité de redevenir actif. On peut cependant désirer voir apparaître explicitement la probabilité de réactivité. Une étude parue en 1978 désigne par «modèle pratique» le schéma qui dépend de  $i_x$  et par «modèle rationnel» celui dans lequel interviennent la probabilité  $I_x$  d'invalidité et celle  $R_x$  de réactivité<sup>2</sup>. La comparaison de ces deux modèles conduit <sup>à</sup> des constatations intéressantes, illustrées par des formules simples. Mais une contrainte est imposée à  $I_x$  et à  $R_x$ : l'assuré qui devient invalide entre les âges  $x$  et  $x + 1$  ne peut pas, durant cette période, redevenir actif; il en va de même pour une réactivité suivie d'invalidité.

En renonçant <sup>à</sup> cette contrainte on serre la réalité de plus près. Le «modèle rationnel  $B<sub>x</sub>$ , qui sera examiné plus loin, est un pas fait dans cette direction. Il dépend des probabilités  $\c{1}_x$  d'invalidité et  $\c{R}_x$  de réactivité. Ce cas est évidemment moins simple que le «modèle rationnel  $A$ », dans lequel interviennent  $I_x$  et  $R_x$ .

<sup>&</sup>lt;sup>1</sup> Les développements qui suivent valent aussi bien pour les femmes que pour les hommes: x peut partout être remplacé par y.

 $2$  Réf. [1].

### 2. Interaction de l'invalidité et de la réactivité

D'une manière générale, à l'intérieur de l'année limitée par les âges  $x$  et  $x + 1$ , dans un modèle sur lequel agissent les probabilités

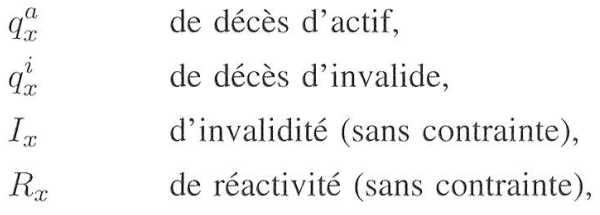

l'invalidité peut être suivie de réactivité, et réciproquement, sans limitation du nombre des passages d'un état <sup>à</sup> l'autre. Admettons qu'au début de la tranche d'âges considérée, on dénombre $\varLambda^a_x$ actifs. Parmi eux:

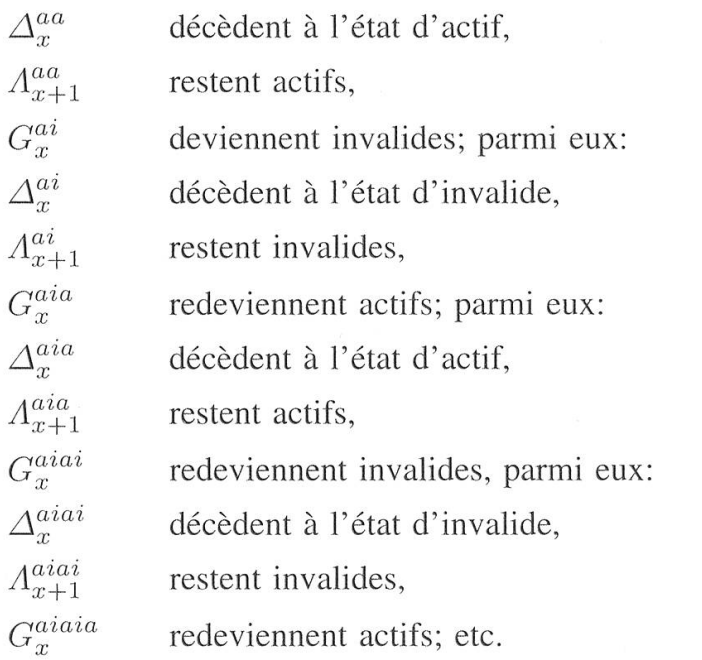

De même, à partir de  $\Lambda_x^i$  invalides, on arrive aux nombres  $\Delta_x^{ii}$ ,  $\Lambda_{x+1}^{ii}$ ,  $G_x^{ia}$ ,  $\Delta_x^{ia}$ ,  $\Lambda_{x+1}^{ia}$ ,  $G_x^{iai}$ ,  $\Lambda_{x+1}^{iai}$ ,  $G_x^{iaia}$ ,  $\Lambda_{x+1}^{iaia}$ ,  $G_x^{iaiai}$ ; etc. Le schéma de la page suivante illustre ces situations.

252

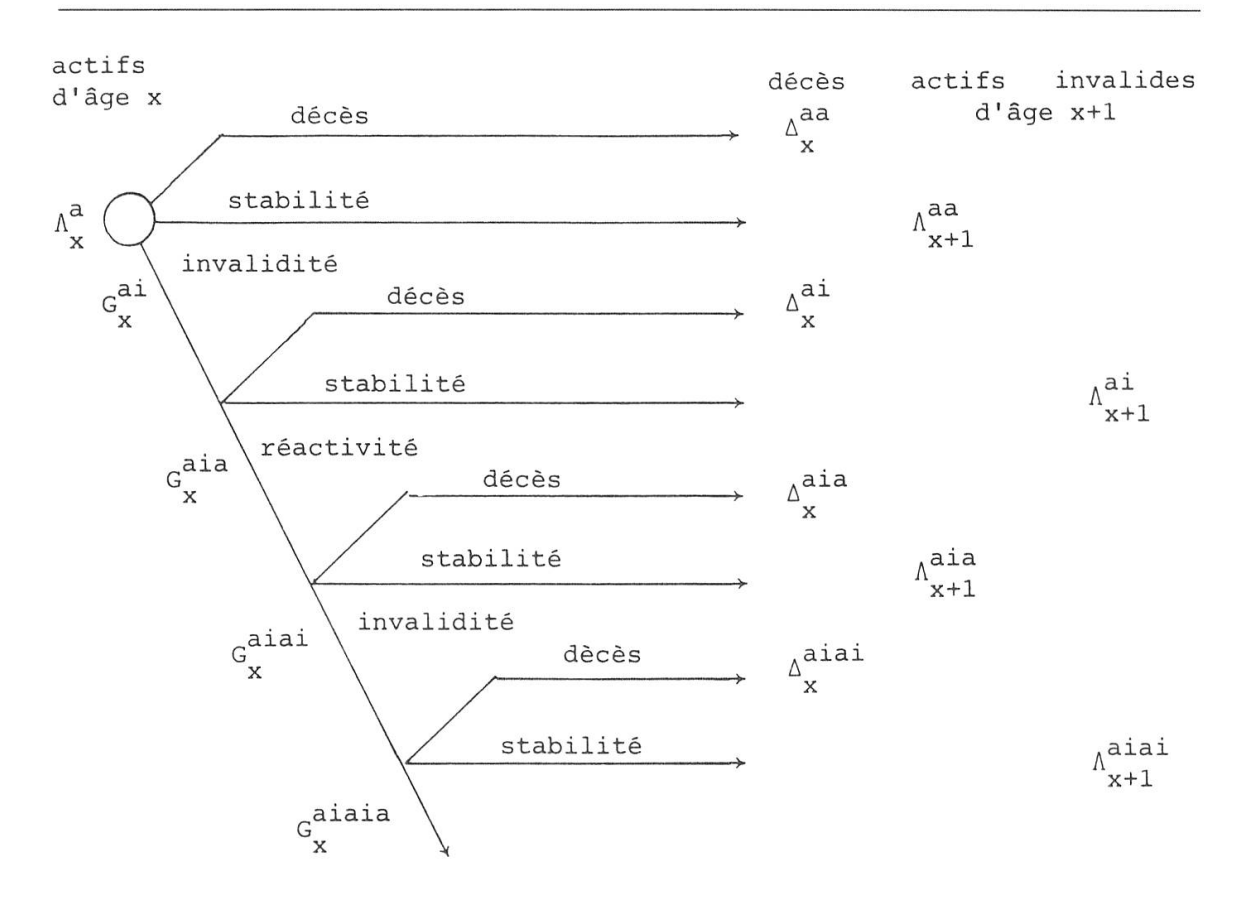

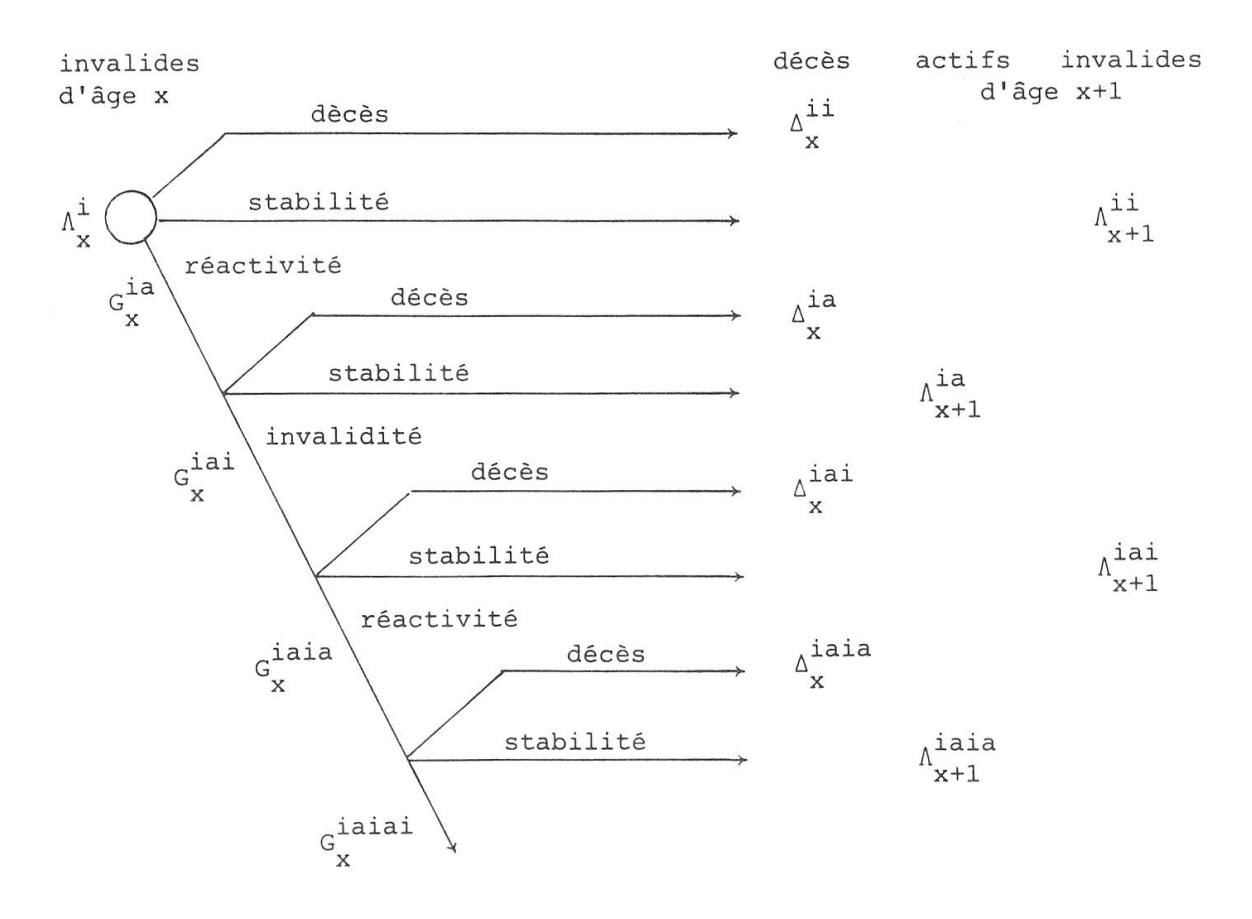

#### 3. **Modèles**

Compte tenu des développements du paragraphe précédent, le nombre des actifs d'âge  $x + 1$  s'élève à

$$
A_{x+1}^a = A_{x+1}^{aa} + A_{x+1}^{ia} + A_{x+1}^{aia} + A_{x+1}^{iaia} + \cdots
$$
 (1)

et celui des invalides d'âge  $x + 1$ , à

$$
A_{x+1}^i = A_{x+1}^{ii} + A_{x+1}^{ai} + A_{x+1}^{iai} + A_{x+1}^{aiai} + \cdots
$$
 (2)

Si la réactivité n'intervient pas de manière explicite, il en résulte que

$$
\begin{aligned}\nA_{x+1}^a &= A_{x+1}^{aa} \\
A_{x+1}^i &= A_{x+1}^{ii} + A_{x+1}^{ai}\n\end{aligned}
$$
\n
$$
\begin{aligned}\n1^{\text{er}} \text{cas} \\
(3)\n\end{aligned}
$$

Les nombres  $G_x^{aia}$  et  $G_x^{ia}$  sont alors nuls.

Si elle intervient mais ne peut pas être suivie d'une invalidité avant l'âge  $x + 1$ , et vice versa, on a

$$
\begin{aligned}\nA_{x+1}^a &= A_{x+1}^{aa} + A_{x+1}^{ia} \\
A_{x+1}^i &= A_{x+1}^{ii} + A_{x+1}^{ai}\n\end{aligned}\n\tag{4}
$$

Les nombres  $G_x^{aia}$  et  $G_x^{iai}$  sont alors nuls.

Si l'on fait un pas de plus en admettant que ce sont les  $G_x^{aiai}$  et  $G_x^{iaia}$  qui sont nuls, cela conduit à

$$
\begin{aligned}\nA_{x+1}^a &= A_{x+1}^{aa} + A_{x+1}^{ia} + A_{x+1}^{aia} \\
A_{x+1}^i &= A_{x+1}^{ii} + A_{x+1}^{ai} + A_{x+1}^{iai}\n\end{aligned}\n\quad \text{g}^e \text{ cas}\n\tag{5}
$$

Le 1<sup>er</sup> cas est celui du modèle pratique et le 2<sup>e</sup> celui du modèle rationnel (désigné dans la suite par «modèle rationnel  $A\gg$ ), objets l'un et l'autre de l'étude mentionnée dans le préambule. Le 3<sup>e</sup> cas sert de base à un «modèle rationnel  $B\gg$ qui sera examiné plus loin, au paragraphe 6. Les trois modèles font tous intervenir les probabilités

- $q_x^a$ de décès d'actif,
- $q_x^i$ de décès d'invalide.

Ils dépendent en outre de probabilités d'invalidité que nous désignons par

- $i_x$ dans le cas du modèle pratique,
- $I_x$  dans le cas du modèle rationnel A,
- $I_x$ dans le cas du modèle rationnel B.

Quant aux probabilités de réactivité, nous les désignons par

 $R_x$  dans le cas du modèle rationnel A,

 $R_x$ dans le cas du modèle rationnel  $B$ .

### 4. Modèle pratique

Reprenons les développements de l'étude citée<sup>3</sup>, avec une légère modification de symbole:  $l_x^{aa}$  au lieu de  $l_x^{a}$ .

En introduisant dans les relations (3) les valeurs

$$
l_{x+1}^{aa} = l_x^{aa} (1 - q_x^a)(1 - i_x)
$$
\n(6)

$$
\lambda_{x+1}^{ii} = \lambda_x^i (1 - q_x^i) \tag{7}
$$

$$
l_{x+1}^{ai} = l_x^{aa} i_x \left( 1 - \frac{1}{2} q_x^a \right) \frac{1 - q_x^i}{1 - \frac{1}{2} q_x^i} \tag{8}
$$

on obtient les formules de récurrence pour l'ordre  $l_x^{aa}$  des actifs et l'effectif  $\lambda_x^i$ des invalides:

$$
l_{x+1}^{aa} = l_x^{aa} (1 - q_x^a)(1 - i_x)
$$
\n(9)

$$
\lambda_{x+1}^i = \lambda_x^i (1 - q_x^i) + l_x^{aa} i_x \left( 1 - \frac{1}{2} q_x^a \right) \frac{1 - q_x^i}{1 - \frac{1}{2} q_x^i} \tag{10}
$$

Observons que la probabilité  $q_x$  de décès pour tous les vivants (actifs et invalides groupés) est donnée par

$$
1 - q_x = \frac{l_{x+1}^{aa} + \lambda_{x+1}^i}{l_x^{aa} + \lambda_x^i}.
$$

On peut en outre constater que

$$
q_x^a = q_x^i \quad \text{entraîne que} \quad q_x^a = q_x^i = q_x \,. \tag{12}
$$

Réf. [ 1 ], pp. 155 et 156.

#### Modèle rationnel A 5.

#### Formules de récurrence  $5.1$

En désignant par  $q_x^a$  la probabilité de décès des actifs et par  $q_x^i$  celle des invalides on obtient<sup>4</sup>

$$
A_{x+1}^{aa} = A_x^a (1 - q_x^a)(1 - I_x) \tag{13}
$$

 $\sim$ 

$$
A_{x+1}^{ii} = A_x^i (1 - q_x^i)(1 - R_x)
$$
\n(14)

$$
A_{x+1}^{ai} = A_x^a I_x \left( 1 - \frac{1}{2} q_x^a \right) \frac{1 - q_x^i}{1 - \frac{1}{2} q_x^a} \tag{15}
$$

$$
A_{x+1}^{ia} = A_x^i R_x \left( 1 - \frac{1}{2} q_x^i \right) \frac{1 - q_x^a}{1 - \frac{1}{2} q_x^a} \tag{16}
$$

L'introduction de ces valeurs dans (4) conduit aux relations de récurrence

$$
A_{x+1}^a = A_x^a (1 - q_x^a)(1 - I_x) + A_x^i R_x \left(1 - \frac{1}{2} q_x^i \right) \frac{1 - q_x^a}{1 - \frac{1}{2} q_x^a} \tag{17}
$$

$$
A_{x+1}^i = A_x^i (1 - q_x^i)(1 - R_x) + A_x^a I_x \left(1 - \frac{1}{2} q_x^a \right) \frac{1 - q_x^i}{1 - \frac{1}{2} q_x^i} \tag{18}
$$

La mortalité générale est définie par

$$
1 - q_x = \frac{A_{x+1}^a + A_{x+1}^i}{A_x^a + A_x^i} \tag{19}
$$

En outre on observe que

 $\overline{\phantom{a}}$ 

$$
q_x^a = q_x^i \quad \text{entraîne que} \quad q_x^a = q_x^i = q_x \,.
$$

<sup>4</sup> Réf. [1], pp. 156 à 158.

#### 5.2 Passage du modèle rationnel A au modèle pratique

Si l'on fait correspondre le modèle rationnel A au modèle pratique en posant les égalités

$$
l_x^{aa} = \Lambda_x^a \qquad \lambda_x^i = \Lambda_x^i \tag{20}
$$

$$
l_{x+1}^{aa} = \Lambda_{x+1}^a \tag{21}
$$

$$
\lambda_{x+1}^i = \Lambda_{x+1}^i \tag{22}
$$

la relation  $(21)$ , compte tenu de  $(9)$  et de  $(17)$ , ainsi que la relation  $(22)$ , compte tenu de (10) et de (18), conduisent l'une et l'autre à

$$
i_x = I_x - \frac{A_x^i}{A_x^a} R_x \frac{1 - \frac{1}{2} q_x^i}{1 - \frac{1}{2} q_x^a} \tag{23}
$$

Il en résulte qu'en tenant compte de cette relation on obtient la même évolution pour le nombre des actifs et pour celui des invalides dans le modèle rationnel A et dans le modèle pratique. La mortalité générale  $q_x$ , définie par (19), est alors la même que celle définie par (11).

#### 5.3 Relation particulière

La formule (18) permet d'écrire

$$
A_x^a I_x \left(1 - \frac{1}{2} q_x^a\right) \frac{2}{1 + \frac{1}{1 - q_x^i}} = A_{x+1}^i - A_x^i (1 - q_x^i)(1 - R_x)
$$

d'où

$$
\frac{1}{1-q_x^i} = \frac{2 A_x^a I_x (1 - \frac{1}{2} q_x^a)}{A_{x+1}^i - A_x^i (1 - q_x^i)(1 - R_x)} - 1.
$$

En posant

$$
I_x \left( 1 - \frac{1}{2} q_x^a \right) = {}^* I_x , \qquad (1 - q_x^i)(1 - R_x) = 1 - s_x^i ,
$$
  

$$
A_x^a = (1 - j_x) l_x , \qquad A_x^i = j_x l_x , \qquad A_{x+1}^i = j_{x+1} (1 - q_x) l_x ,
$$

on met la relation ci-dessus sous la forme

$$
\frac{1}{1 - q_x^i} = \frac{2(1 - j_x)^* I_x}{j_{x+1}(1 - q_x) - j_x(1 - s_x^i)} - 1
$$

qui est publiée, quelque peu modifiée, à la page 72 de l'article cité sous Réf. [2]. Précisons que son domaine de validité est le modèle rationnel A.

#### 6. Modèle rationnel B

#### $6.1$ Formules de récurrence

Dans le modèle rationnel B nous utilisons des symboles soulignés pour les probabilités d'invalidité et de réactivité, de même que pour les nombres de personnes que font intervenir les schémas du paragraphe 2.

Les deux relations

$$
\underline{A}_{x+1}^{aa} = \underline{A}_x^a (1 - q_x^a)(1 - \underline{I}_x) \tag{24}
$$

$$
\underline{A}_{x+1}^{ii} = \underline{A}_x^i (1 - q_x^i)(1 - \underline{R}_x) \tag{25}
$$

s'établissent comme les relations correspondantes (13) et (14) du modèle rationnel A.

Pour la suite nous nous référons aux schémas du paragraphe 3. La relation

$$
\underline{A}^a_x = \underline{A}^{aa}_x + \underline{A}^{aa}_{x+1} + \underline{G}^{ai}_x
$$

est vérifiée pour

$$
\underline{\Delta}^{aa}_{x} = \underline{\Lambda}^{a}_{x} {}^{*}q_{x}^{aa} = \underline{\Lambda}^{a}_{x} q_{x}^{a} \left( 1 - \frac{1}{2} \underline{I}_{x} \right)
$$

$$
\underline{G}^{ai}_{x} = \underline{\Lambda}^{a}_{x} {}^{*} \underline{I}_{x} = \underline{\Lambda}^{a}_{x} \underline{I}_{x} \left( 1 - \frac{1}{2} \underline{q}^{a}_{x} \right)
$$
(26)

et  $\Delta_{x+1}^{aa}$  défini par (24).

La relation ultérieure

$$
\underline{G}^{ai}_x = \underline{\Delta}^{ai}_x + \underline{\Lambda}^{ai}_{x+1} + \underline{G}^{aia}_x
$$

fait intervenir l'âge  $x + \frac{1}{2}$  et la durée  $\frac{1}{2}$ ; elle est vérifiée par

$$
\Delta_x^{ai} = \underline{G}_x^{ai} \, \frac*_1 q_{x+\frac{1}{2}}^{ii} = \underline{G}_x^{ai} \frac{\frac{1}{2} q_x^i}{1 - \frac{1}{2} q_x^i} \frac{1 - \frac{3}{4} \underline{R}_x}{1 - \frac{1}{2} \underline{R}_x}
$$
\n
$$
\underline{G}_x^{aia} = \underline{G}_x^{ai} \, \frac*_1 \underline{R}_{x+\frac{1}{2}} = \underline{G}_x^{ai} \frac{\frac{1}{2} \underline{R}_x}{1 - \frac{1}{2} \underline{R}_x} \frac{1 - \frac{3}{4} q_x^i}{1 - \frac{1}{2} q_x^i}
$$
\n
$$
\underline{A}_{x+1}^{ai} = \underline{G}_x^{ai} \left( 1 - \frac{1}{2} q_{x+\frac{1}{2}}^i \right) \left( 1 - \frac{1}{2} \underline{R}_{x+\frac{1}{2}} \right) = \underline{G}_x^{ai} \frac{1 - q_x^i}{1 - \frac{1}{2} q_x^i} \frac{1 - \underline{R}_x}{1 - \frac{1}{2} \underline{R}_x}
$$
\n
$$
(27)
$$

On peut donc écrire, compte tenu de (26),

$$
\underline{A}_{x+1}^{ai} = \underline{A}_x^a \underline{I}_x \left( 1 - \frac{1}{2} q_x^a \right) \frac{1 - q_x^i}{1 - \frac{1}{2} q_x^i} \frac{1 - \underline{R}_x}{1 - \frac{1}{2} \underline{R}_x} \,. \tag{28}
$$

Les probabilités utilisées pour  $\underline{\Delta}_{x}^{ai}$ ,  $\underline{G}_{x}^{aia}$  et  $\underline{\Delta}_{x+1}^{ai}$  découlent des développements suivants:

$$
\frac{1}{2}q_{x+\frac{1}{2}}^{i} = 1 - \frac{2l_{x+1}^{i}}{l_x^{i} + l_{x+1}^{i}} = 1 - \frac{2(1-q_x^{i})}{1 + (1-q_x^{i})} = \frac{\frac{1}{2}q_x^{i}}{1 - \frac{1}{2}q_x^{i}}
$$

de même  $\frac{1}{2} \frac{R}{x+\frac{1}{2}} = \frac{\frac{1}{2}R_x}{1-\frac{1}{2}R_x}$ ;

$$
\frac{1}{2}q_{x+\frac{1}{2}}^{ii} = \frac{1}{2}q_{x+\frac{1}{2}}^{i} \left(1 - \frac{1}{2} \frac{1}{2} R_{x+\frac{1}{2}}\right) = \frac{\frac{1}{2}q_{x}^{i}}{1 - \frac{1}{2}q_{x}^{i}} \frac{1 - \frac{3}{4} R_{x}}{1 - \frac{1}{2} R_{x}};
$$

de même  $\frac{1}{2} \frac{R}{x+\frac{1}{2}} = \frac{\frac{1}{2}R_x}{1-\frac{1}{2}R_x} \frac{1-\frac{3}{4}q_x^i}{1-\frac{1}{2}q_x^i}$ . La relation qui vient ensuite est

$$
\underline{G}_x^{aia} = \underline{\Delta}_x^{aia} + \underline{\Lambda}_{x+1}^{aia}.
$$

Faisant intervenir l'âge  $x+\frac{3}{4}$  et la durée  $\frac{1}{4}$  elle est vérifiée par

$$
\underline{A}_{x}^{aia} = \underline{G}_{x}^{aia}{}_{\frac{1}{4}} q_{x+\frac{3}{4}}^{a} = \underline{G}_{x}^{aia} \frac{\frac{1}{4} q_{x}^{a}}{1 - \frac{3}{4} q_{x}^{a}}
$$

$$
\underline{A}_{x+1}^{aia} = \underline{G}_{x}^{aia} \left( 1 - \frac{1}{4} q_{x+\frac{3}{4}}^{a} \right) = \underline{G}_{x}^{aia} \frac{1 - q_{x}^{a}}{1 - \frac{3}{4} q_{x}^{a}}
$$

On peut donc écrire, compte tenu de (26) et (27),

$$
\underline{A}_{x+1}^{aia} = \underline{A}_x^a \underline{I}_x \left( 1 - \frac{1}{2} q_x^a \right) \frac{\frac{1}{2} \underline{R}_x}{1 - \frac{1}{2} \underline{R}_x} \frac{1 - \frac{3}{4} q_x^i}{1 - \frac{1}{2} q_x^i} \frac{1 - q_x^a}{1 - \frac{3}{4} q_x^a} \,. \tag{29}
$$

Rappelons que

$$
1 - \frac{1}{4}q_{x+\frac{3}{4}}^a = \frac{4l_{x+1}^a}{l_x^a + 3l_{x+1}^a} = \frac{4(1-q_x^a)}{1+3(1-q_x^a)} = \frac{1-q_x^a}{1-\frac{3}{4}q_x^a}.
$$

Par des développements analogues, à partir de  $\underline{A}^{\,ia}_{x},$  on obtient

$$
\underline{A}_{x+1}^{ia} = \underline{A}_x^i \ \underline{R}_x \left( 1 - \frac{1}{2} q_x^i \right) \frac{1 - q_x^a}{1 - \frac{1}{2} q_x^a} \frac{1 - \underline{L}_x}{1 - \frac{1}{2} \underline{L}_x} \tag{30}
$$

$$
\underline{A}_{x+1}^{iai} = \underline{A}_x^i \underline{R}_x \left( 1 - \frac{1}{2} q_x^i \right) \frac{\frac{1}{2} \underline{L}_x}{1 - \frac{1}{2} \underline{L}_x} \frac{1 - \frac{3}{4} q_x^a}{1 - \frac{1}{2} q_x^a} \frac{1 - q_x^i}{1 - \frac{3}{4} q_x^i} \tag{31}
$$

Les relations de récurrence pour l'effectif des actifs et pour celui des invalides sont alors

$$
\underline{A}_{x+1}^{a} = \underline{A}_{x}^{a} (1 - q_{x}^{a}) (1 - \underline{I}_{x}) + \underline{A}_{x}^{i} \underline{R}_{x} \left( 1 - \frac{1}{2} q_{x}^{i} \right) \frac{1 - q_{x}^{a}}{1 - \frac{1}{2} q_{x}^{a}} \frac{1 - \underline{I}_{x}}{1 - \frac{1}{2} \underline{I}_{x}} +
$$
\n
$$
\underline{A}_{x}^{a} \underline{I}_{x} \left( 1 - \frac{1}{2} q_{x}^{a} \right) \frac{\frac{1}{2} \underline{R}_{x}}{1 - \frac{1}{2} \underline{R}_{x}} \frac{1 - \frac{3}{4} q_{x}^{i}}{1 - \frac{3}{4} q_{x}^{a}} \frac{1 - q_{x}^{a}}{1 - \frac{3}{4} q_{x}^{a}} \qquad (32)
$$
\n
$$
\underline{A}_{x+1}^{i} = \underline{A}_{x}^{i} (1 - q_{x}^{i}) (1 - \underline{R}_{x}) + \underline{A}_{x}^{a} \underline{I}_{x} \left( 1 - \frac{1}{2} q_{x}^{a} \right) \frac{1 - q_{x}^{i}}{1 - \frac{1}{2} q_{x}^{i}} \frac{1 - \underline{R}_{x}}{1 - \frac{1}{2} \underline{R}_{x}} +
$$
\n
$$
\underline{A}_{x}^{i} \underline{R}_{x} \left( 1 - \frac{1}{2} q_{x}^{i} \right) \frac{\frac{1}{2} \underline{I}_{x}}{1 - \frac{1}{2} \underline{I}_{x}} \frac{1 - \frac{3}{4} q_{x}^{a}}{1 - \frac{1}{2} q_{x}^{a}} \frac{1 - q_{x}^{i}}{1 - \frac{3}{4} q_{x}^{i}} \qquad (33)
$$

La mortalité générale étant définie par

$$
1 - q_x = \frac{\underline{A}_{x+1}^a + \underline{A}_{x+1}^i}{\underline{A}_x^a + \underline{A}_x^i} \tag{34}
$$

 $\bar{z}$ 

on observe que

$$
q_x^a = q_x^i \quad \text{entraîne que} \quad q_x^a = q_x^i = q_x \,.
$$

#### 6.2 Passage du modèle rationnel B au modèle pratique

Si l'on pose  $l_x^{aa} = \underline{A}_x^a$  et  $\lambda_x^i = \underline{A}_x^i$ , la relation  $l_{x+1}^{aa} = \underline{A}_{x+1}^a$ , compte tenu de  $(9)$  et  $(32)$ , conduit à

$$
i_x(l) = \underline{I}_x \left( 1 - \frac{1 - \frac{1}{2} q_x^a}{1 - \frac{3}{4} q_x^a} \frac{1 - \frac{3}{4} q_x^i}{1 - \frac{1}{2} q_x^i} \frac{\frac{1}{2} R_x}{1 - \frac{1}{2} R_x} \right) - \frac{\underline{A}_x^i}{\underline{A}_x^a} R_x \frac{1 - \frac{1}{2} q_x^i}{1 - \frac{1}{2} q_x^a} \frac{1 - \underline{I}_x}{1 - \frac{1}{2} \underline{I}_x}.
$$
\n(35)

Si l'on pose  $l_x^{aa} = \underline{A}^a$  et  $\lambda_x^i = \underline{A}_x^i$ , la relation  $\lambda_{x+1}^i = \underline{A}_{x+1}^i$ , compte tenu de  $(10)$  et  $(33)$ , conduit à

$$
i_x(\lambda) = \underline{I}_x \frac{1 - \underline{R}_x}{1 - \frac{1}{2}\underline{R}_x} - \frac{\underline{A}_x^i}{\underline{A}_x^a} \underline{R}_x \left( 1 - \frac{1 - \frac{3}{4}q_x^a}{1 - \frac{1}{2}q_x^i} \frac{1 - \frac{1}{2}q_x^i}{1 - \frac{1}{2}q_x^a} \frac{\frac{1}{2}L_x}{1 - \frac{1}{2}L_x} \right) \frac{1 - \frac{1}{2}q_x^i}{1 - \frac{1}{2}q_x^a} . \tag{36}
$$

Ainsi, cherchant la probabilité d'invalidité  $i_x$  pour un modèle pratique correspondant au modèle rationnel B, on trouve deux valeurs, l'une  $i_x(l)$  obtenue à partir de  $l_{x+1}^{aa}$ , et l'autre  $i_x(\lambda)$  obtenue à partir de  $\lambda_{x+1}^i$ . Ces deux valeurs ne sont pas les mêmes algébriquement. Cependant la différence entre leurs montants numériques est insignifiante dans les cas ordinaires d'application. On peut en outre observer que la condition initiale  $l_x^{aa} = \underline{A}_x^a$ ,  $\lambda_x^i = \underline{A}_x^i$  conduit à

$$
i_x(l) = 1 - \frac{\underline{A}_{x+1}^a}{\underline{A}_x^a} \frac{1}{1 - q_x^a} \,. \tag{37}
$$

Compte tenu des remarques précédentes on peut adopter, pour la probabilité cherchée  $i_x$  d'invalidité, les relations (35) ou (37). Dans ces conditions l'égalité  $l_{x+1}^{aa} = \underline{A}_{x+1}^a$  est réalisée, alors que  $\lambda_{x+1}^i$  n'est pas rigoureusement égal à  $\underline{A}_{x+1}^i$ ; mais l'écart est pratiquement insignifiant. Par conséquent on peut considérer que l'évolution du nombre des actifs et de celui des invalides ne diffère pas entre le modèle rationnnel B et le modèle pratique. Il en va de même en ce qui concerne la mortalité générale, définie par (34) pour le modèle rationnel B et par (19) pour le modèle pratique.

### 6.3 Passage du modèle rationnel B au modèle rationnel A

Comme c'est le cas pour le modèle pratique, il est possible de faire correspondre le modèle rationnel A au modèle rationnel B. Pour cela on égale le second membre de (23) à celui de (35) ou de (37). Il apparaît que la probabilité  $I_x$  d'invalidité et celle  $R_x$  de réactivité, qui interviennent dans le modèle rationnel A, dépendent l'une de l'autre. Mais le choix d'un couple de valeurs est limité par des contraintes:  $R_x > 0$ ,  $I_x < I_x$ . Une suggestion est d'adopter la proportion

$$
\frac{R_x}{\underline{R}_x} = \frac{I_x}{\underline{I}_x} \,. \tag{38}
$$

On obtient alors, avec  $i_x(l)$  défini par (35) ou (37),

$$
I_x = \frac{i_x(l)}{1 - \frac{\underline{A}^i_x}{\underline{A}^a_x} \frac{R_x}{\underline{I}^x} \frac{1 - \frac{1}{2}q_x^i}{1 - \frac{1}{2}q_x^a}}.
$$
(39)

La probabilité  $I_x$  étant trouvée, on calcule  $R_x$  avec (38).

### 7. Illustration numérique

Les développements qui précèdent se rapportent <sup>à</sup> une étape importante du cheminement qui, partant des probabilités de décès, d'invalidité et de réactivité, conduit aux valeurs actuelles servant à la gestion actuarielle des institutions de prévoyance. Leur objectif final est donc l'obtention de valeurs numériques. Il convient alors d'en fournir une illustration. C'est le but des trois tableaux annexés. Le tableau <sup>1</sup> fournit un exemple de modèle rationnel B. Il est construit <sup>à</sup> partir de données découlant des bases techniques EVK 1990 ® et de probabilités de réactivité définies par  $R_x = 0.5 \cdot 0.964867^{x-20} - 0,1$ , utilisées précédemment pour un autre exemple<sup>6</sup>. A partir de probabilités  $q_x^a$  et  $i_x$  (pures) ainsi que de probabilités  $q_x^i$  (directement données) ont été calculés l'ordre  $l_x^{aa}$  et l'effectif  $\lambda_x^i$ au moyen des formules (9) et (10). Puis la formule (35), en posant  $i_x(l) = i_x$ , a fourni les probabilités d'invalidité  $L_x$ . Ensuite les formules (32) et (33) ont servi à calculer les effectifs  $\underline{A}^a_x$  et  $\underline{A}^i_x$ ; puis  $q_x$  a été obtenu avec (34). On peut constater

<sup>&</sup>lt;sup>5</sup> Réf. [3].

<sup>®</sup> Réf [2|, p. 73.

que les valeurs de  $\underline{A}_x^a$ ,  $\underline{A}_x^i$  et  $q_x$  sont très proches des valeurs correspondantes des bases techniques EVK 1990<sup>7</sup>.

Le tableau 2 indique les valeurs d'un modèle pratique correspondant au modèle rationnel B du tableau 1. La probabilité  $i_x$  d'invalidité est calculée au moyen de la formule (35); les valeurs obtenues sont exactement celles qui découlent des  $*q_x^{aa}$  et  $* i_x$  fournies par les bases EVK 1990<sup>8</sup>. Puis l'ordre  $l_x^{aa}$ , l'effectif  $\lambda_x^i$  et la probabilité de décès  $q_x$  sont calculés avec les formules (9), (10) et (11).

Les résultats obtenus ne diffèrent pour ainsi dire pas de ceux qui résulteraient de l'emploi de la formule (36), au lieu de (35), pour calculer  $i_x$ . Cela confirme une remarque faite <sup>à</sup> ce sujet au paragraphe 62 ci-dessus.

Le tableau <sup>3</sup> indique les valeurs d'un modèle rationnel A correspondant au modèle rationnel B du tableau 1. La probabilité  $I_x$  d'invalidité est calculée au moyen de la formule (39) et celle  $R_x$  d'invalidité, avec (38). Puis les effectifs  $A_x^a$  et  $A_x^i$ résultent de l'emploi des formules (17) et (18); la probabilité  $q_x$  de décès est obtenue avec la formule (19).

Les valeurs contenues dans les tableaux 1 à 3 permettent de nombreux calculs de contrôle. Elles font apparaître la bonne correspondance entre les trois modèles présentés; en effet les trois dernières colonnes ne diffèrent pas d'un tableau <sup>à</sup> l'autre, quand bien même les formules utilisées ne sont pas les mêmes.

### 8. Conclusion

La décomposition de l'ordre des vivants en deux groupes d'assurés, les uns étant des actifs et les autres, des invalides, est un élément important de la construction des valeurs actuelles nécessaires à la gestion actuarielle des institutions de prévoyance. Cette décomposition peut être faite de diverses manières, entrant chacune dans le cadre d'un modèle particulier. Les mêmes probabilités de décès des actifs, et les mêmes probabilités de décès des invalides interviennent dans chaque modèle. Il n'en va pas de même pour les probabilités d'invalidité. Dans le modèle pratique, couramment utilisé, la probabilité  $i_x$  d'invalidité tient compte du fait que des invalides peuvent quitter leur état et redevenir actifs. Ce modèle ne fait donc pas intervenir explicitement la probabilité de réactivité.

 $^7$  Réf. [3], tab. 2 et 3.

® Réf [3], tab. 2.

Le modèle rationnel A, présenté dans une étude<sup>9</sup> publiée en 1978, tient compte de probabilités  $I_x$  d'invalidité et  $R_x$  de réactivité. Mais il exclut que, durant la même année d'assurance, une invalidité soit suivie d'une réactivité, et inversément.

Cette exclusion est écartée dans le modèle rationnel B, développé dans le paragraphe 6 ci-dessus. Ce modèle fait intervenir les probabilités  $I_x$  d'invalidité et  $R_x$  de réactivité. Durant la même année d'assurance une invalidité peut être suivie d'une réactivité, et inversément; mais le nombre de ces mutations est limité à deux.

Les développements du paragraphe 6 indiquent les formules liant  $i_x$ ,  $I_x$ ,  $R_x$ ,  $I_x$ et  $R_x$  pour que, avec les mêmes probabilités  $q_x^a$  et  $q_x^i$ , l'évolution du nombre des actifs et celle du nombre des invalides ne diffèrent pas d'un modèle <sup>à</sup> l'autre. Des tableaux annexés, décrits dans le paragraphe 7, fournissent une illustration numérique. L'extrait suivant

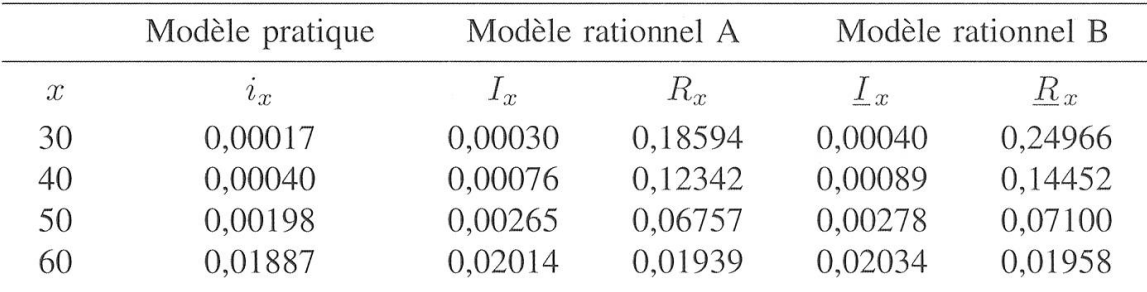

permet de constater l'influence sur les probabilités d'invalidité  $(i_x, I_x, I_x)$  de la prise en considération de probabilités de réactivité  $(R_x, R_x)$  dans les divers modèles mathématiques envisagés pour actifs et invalides.

> Philippe Chuard Avenue de Lavaux 93 1009 Pully

### Références

- [1] Philippe Chuard: Modèle pratique et modèle rationnel pour actifs et invalides. Bulletin de l'Association suisse des actuaires, Berne 1978.
- [2] Marc Chuard, Philippe Chuard: La réactivité des invalides dans les rentes futures d'invalidité. Bulletin de l'Association suisse des actuaires, Berne, 1992.
- [3] Technische Grundlagen der Eidgenössischen Versicherungskasse. EVK 1990, Bern 1992.

<sup>9</sup> Réf. [1].

Tableau 1: Modèle rationnel B

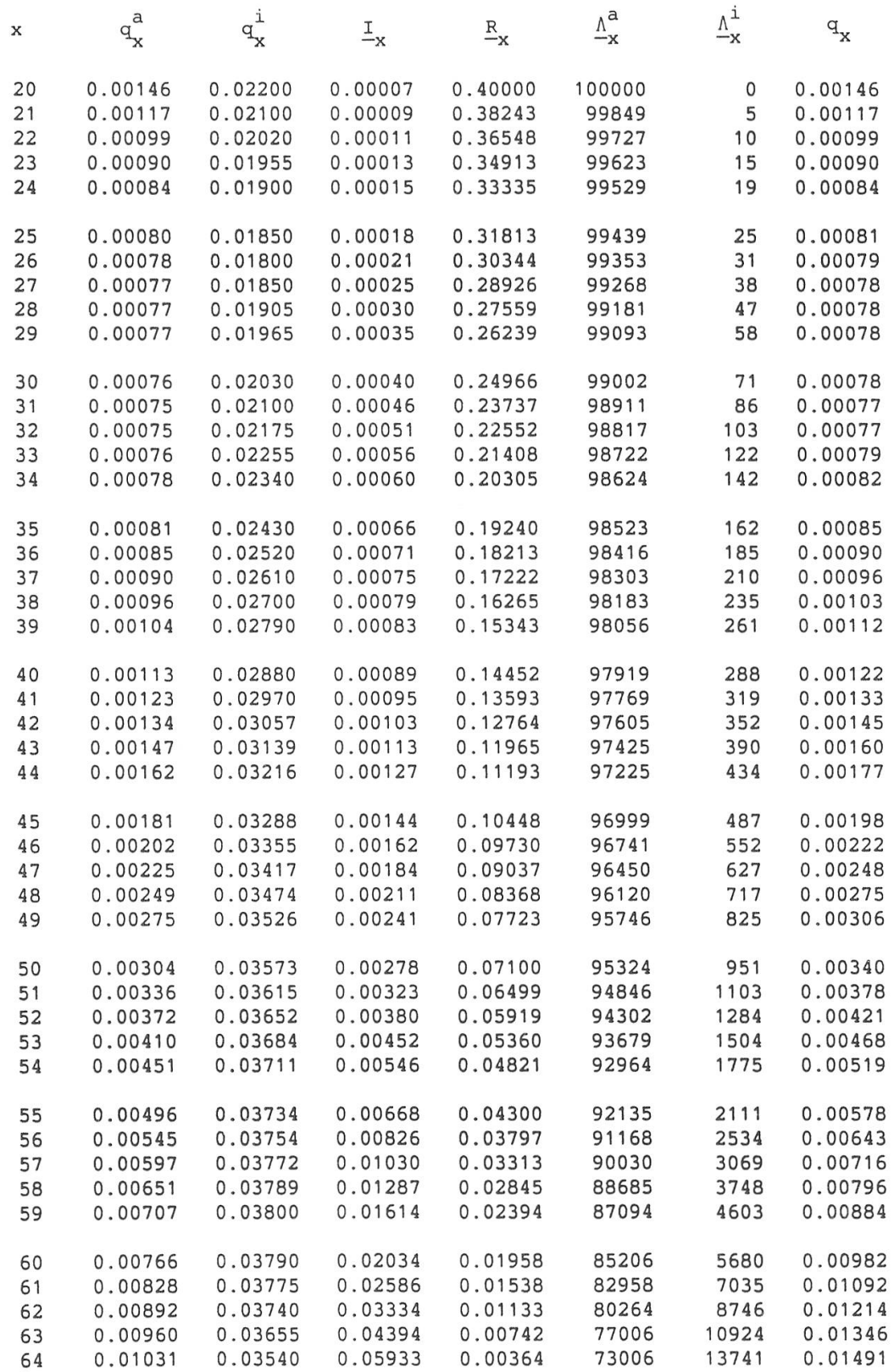

 $\alpha$ 

## Tableau 2: Modèle pratique

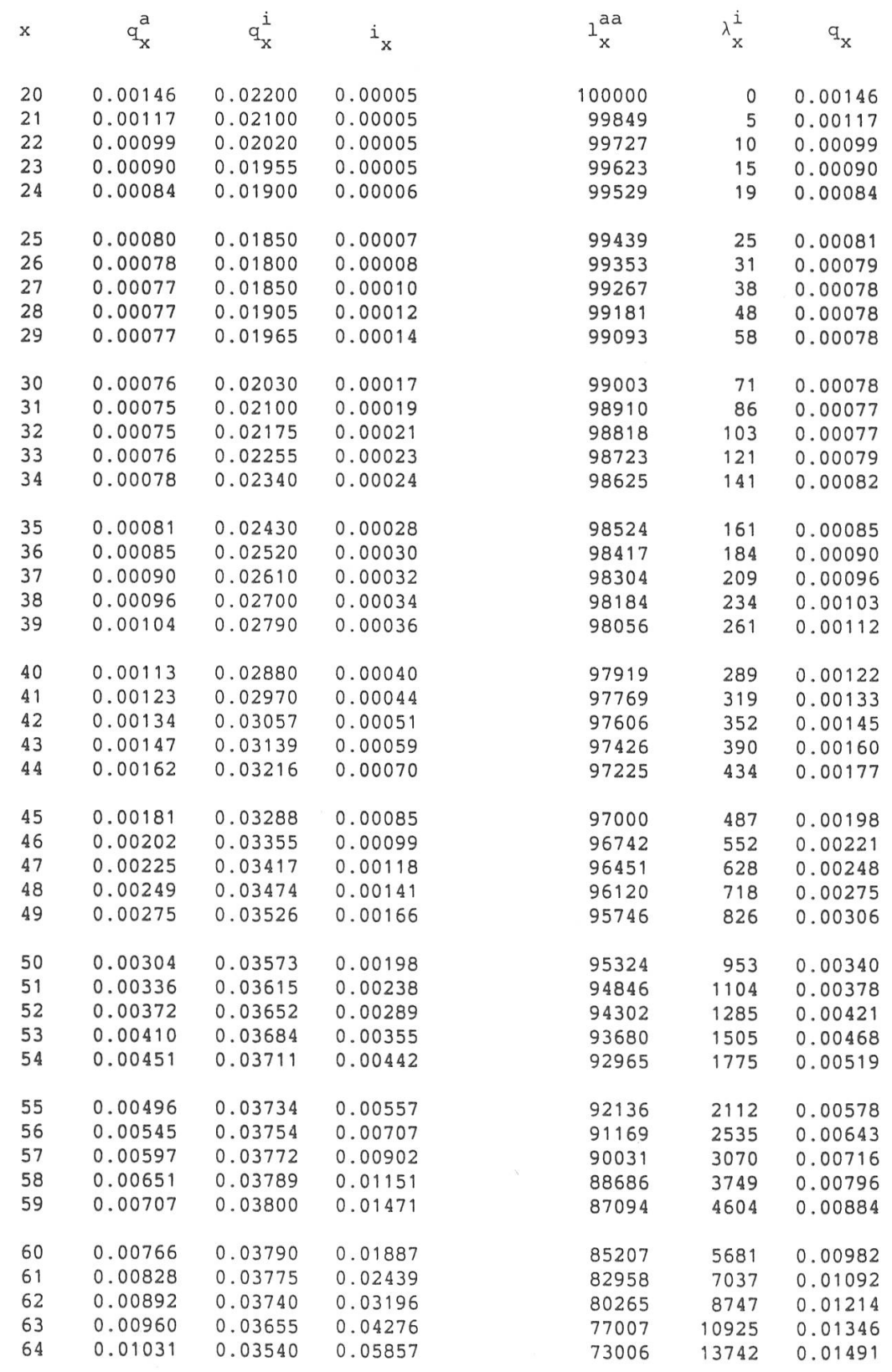

Tableau 3: Modèle rationnel A

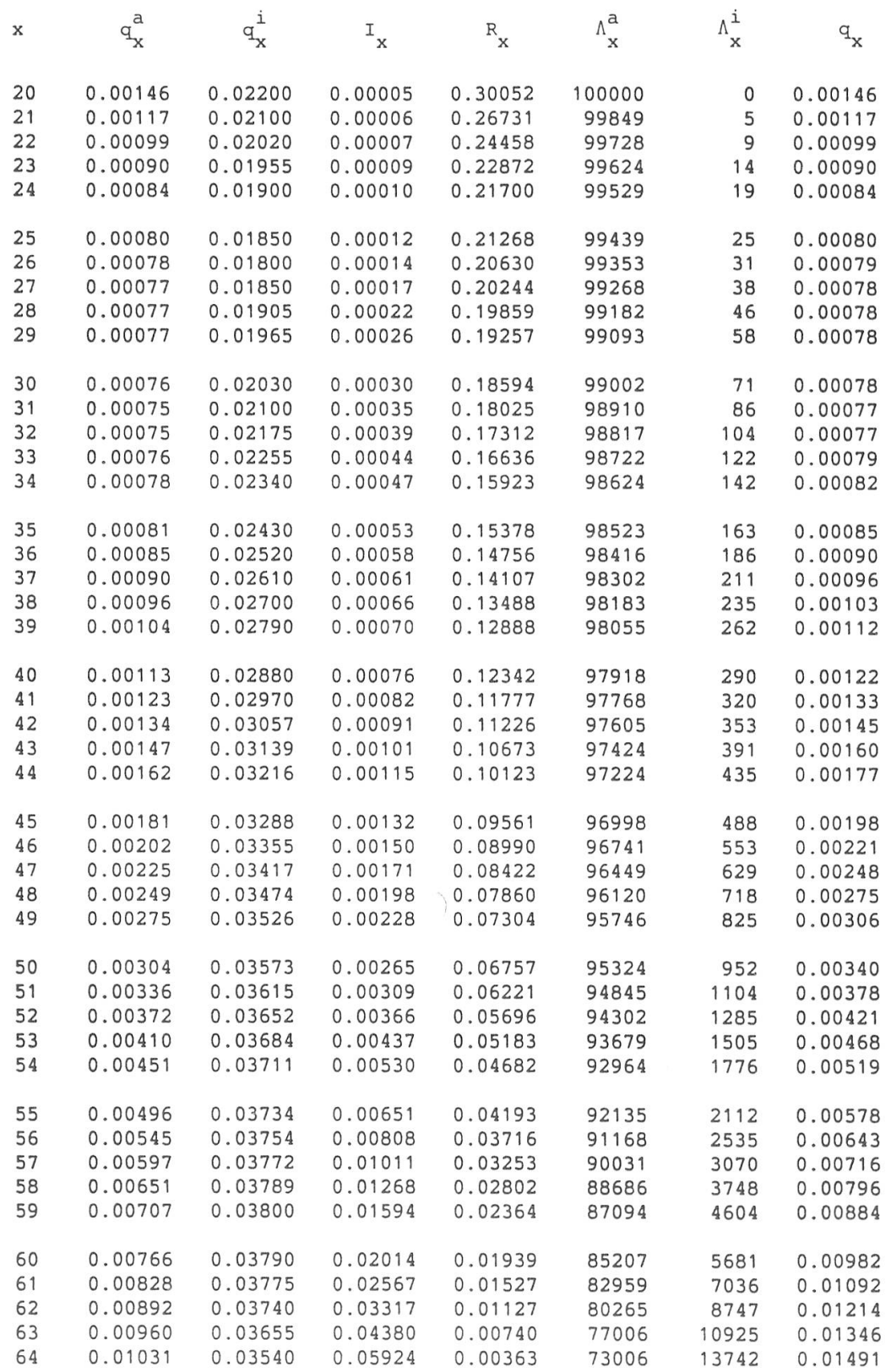

### Résumé

Ce travail complète un modèle développé antérieurement pour actifs et invalides, dans lequel le retour <sup>à</sup> l'activité (réactivité) est pris en considération de manière explicite.

### Zusammenfassung

Die vorliegende Arbeit ergänzt ein zuvor entwickeltes Modell für Aktive und Invalide, in welchem die Rückkehr zur Aktivität (Reaktivierung) explizit berücksichtigt wird.

### Summary

This paper completes <sup>a</sup> previously developed model for active and disabled participants by taking explicitly into account their return to activity (reactivation).